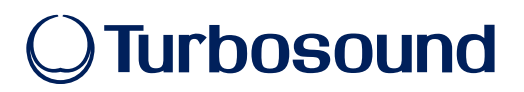

# **Turbosound Firmware Update**

# **Version 2.3**

## **Firmware update for Turbosound amplified speakers.**

We recommend downloading and installing the most recent firmware from [turbosound.com](https://www.turbosound.com/) to ensure optimal performance of your product.

Your speaker models can either contain Version 1 or Version 2 firmware, which was introduced as a running change in 2018. There is no functionality or performance differences in hardware A and B and this change was due to silicon obsolescence only. Please note this does mean the software in the display/menu will show as FW: V2.3. Both Models HW:A & HW:B are fully supported from a warranty perspective.

## **To install the firmware update on Turbosound DSP modules:**

- 1. Press SETUP while switching the unit on.
- 2. Connect your Windows PC to the speaker's USB port.
- 3. Then run the executable "TURBOSOUND UsbUpdate V2.3.exe" that you downloaded and unpacked from our website.

#### **2.3 (2020-08-03)**

Fixes for newer hardware version **(HW:B)**

- **•** Improved error message after update if firmware or model code isn't correct
- **•** Add missing dirac impulses ('clicks') to FBQ Learn function
- **•** Mute audio signal on Xover changes

# **2.2 (2019-11-12)**

New features:

- **•** Improved input modes: Analog, Ultranet and Auto
- **•** Separate P16 page for Ultranet setup
- **•** Active Ultranet channel is shown on main screen
- **•** Improved parameter save and several fixes
- **•** Improved limiter behavior

# **OTurbosound**

# **1.9 (2016-07-01)**

New features:

- **•** Improved ULTRANET stability
- **•** Improved behaviour in low temperature operation (below 0 °C)
- **•** Support for upcoming TS products (new series)

## **1.7 (2014-06-10)**

New features:

- **•** Support for NuQ, TCS and TSP series
- **•** Support for Turbosound Edit remote application

## **1.0 (2014-12-04)**

**•** Production release

© Music Tribe Global Brands Ltd. All rights reserved. All information in this document is subject to change without any further notice.